## **Table of Contents**

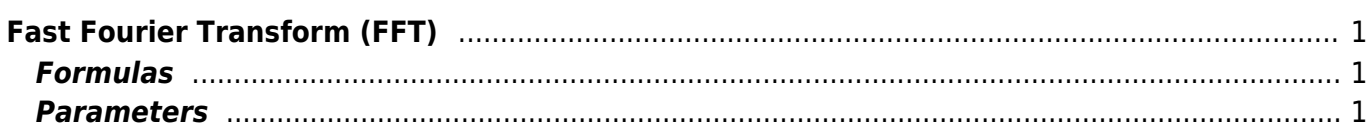

## <span id="page-2-0"></span>**Fast Fourier Transform (FFT)**

Open table with initial data and use Analysis → Fast Fourier Transform menu item to perform FFT.

## <span id="page-2-1"></span>**Formulas**

MagicPlot uses 'electrical engineering' convention to set the sign of the exponential phase factor of FFT.  $1$ 

Here  $c_n$  is signal components and  $C_n$  spectrum components,  $n=1...N$ .

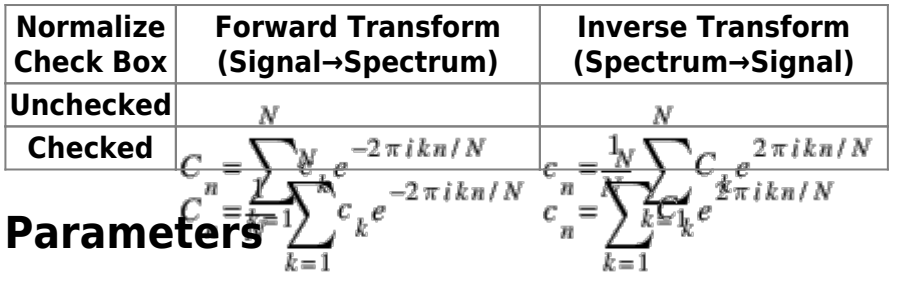

<span id="page-2-2"></span>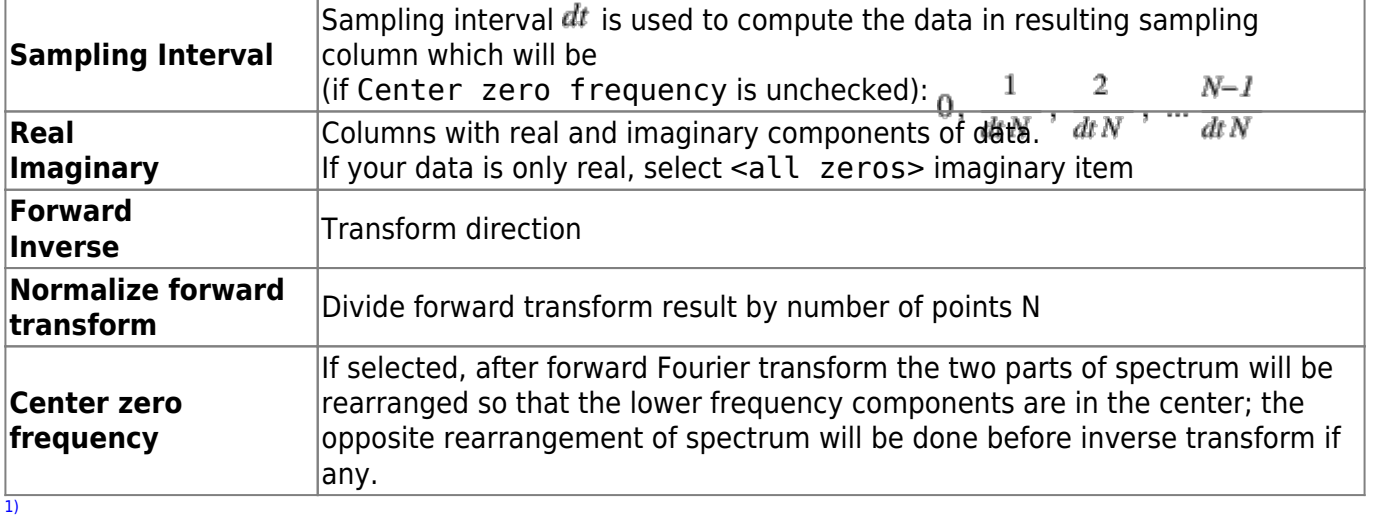

Most scientific applications uses the same sign conventions. But note, that the sign of exponential phase factor in Numerical Receipts in C, 2nd edition, p. 503 is the opposite

From: <https://magicplot.com/wiki/> - **MagicPlot Manual**

Permanent link: **<https://magicplot.com/wiki/fft?rev=1272230713>**

Last update: **Sun Nov 8 12:20:32 2015**

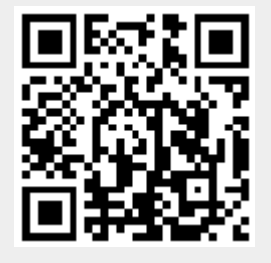